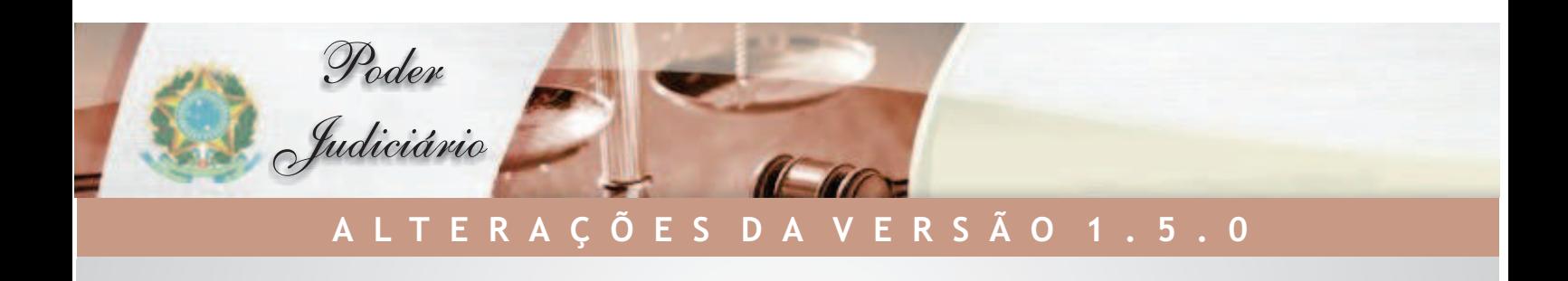

Malote Digital

**Principais alterações da versão 1.5.0 - Módulo Malote Digital**

- Exibição, para os que tiverem a permissão, de todos os usuários que estão utilizando o sistema em tempo real.
- Documento contendo as dúvidas freqüentes enfrentadas pelos usuários.
- Modificação do relatório Funcionários mudando seu cabeçalho para se adequar ao padrão do sistema.
- Auditoria de acessos e operações realizadas no sistema
	- o Novo relatório contendo os acessos e operações realizadas por cada usuário no sistema.
- Correção de problema na funcionalidade de grupo de envio > pesquisar.
- Nova funcionalidade permitindo a criação de avisos que ficarão visíveis para um grupo selecionado. Os avisos serão visualizados quando um usuário dentro do escopo selecionado acessar no sistema.
- Modificação da forma como todo o menu é montado.
- Modificação da funcionalidade Notificador > Status do Servidor permitindo que o cache do notificador, mantido pela aplicação, seja zerado.
- A opção de Alterar UO somente aparece para os usuários que possuem 2 ou mais vínculos com Unidades Organizacionais.
- Correção de problema na navegação na página Recibos > Enviados e Não lidos.
- · Inclusão de um identificador na folha de rosto do documento. Exemplo de identificador: "8102011538".
	- o "8" corresponde ao identificador do segmento judiciário do remetente do documento;
	- o "10" corresponde ao identificador da unidade judiciária do remetente do documento;
	- o "2011" correspondem ao ano em que o documento foi enviado; e
	- o "538" correspondem ao código do documento na base do destinatário.

**Principais alterações da versão 1.5.0 - Módulo Organizacional**

- Modificação da forma como todo o menu é montado.
- Modificação na tela de cadastro de funcionário.
- Modificação na tela pesquisar funcionário, exibindo coluna informando se o registro encontra-se inativo.
- Modificação na tela pesquisar funcionário UO, exibindo coluna informando se o registro encontra-se inativo
- Modificação na tela pesquisar UOs Administrativas, adicionando paginador dos registros recuperados.
- Nova funcionalidade Perfil > Gerenciador de Perfil, permitindo a criação e edição de perfis. Estes perfis conterão as operações selecionadas pelo criador do perfil.